# **EVALUATION BOARD MANUAL EBSLSN Series**

# **EVALUATION KIT MANUAL EKSLSN Series**

**for EYSLSN Series Bluetooth**Ⓡ **low energy Module**

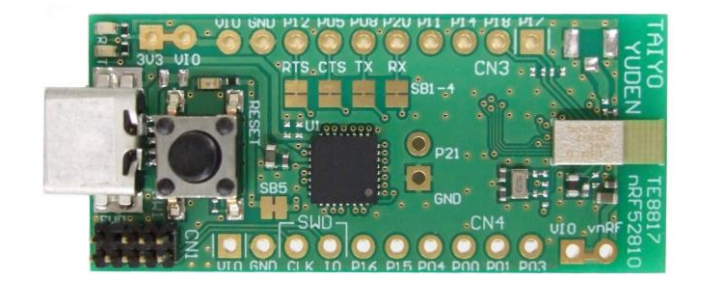

### Introduction

This evaluation board is applicable for Taiyo Yuden's *Bluetooth*® **low energy** module, EYSLSN Series.

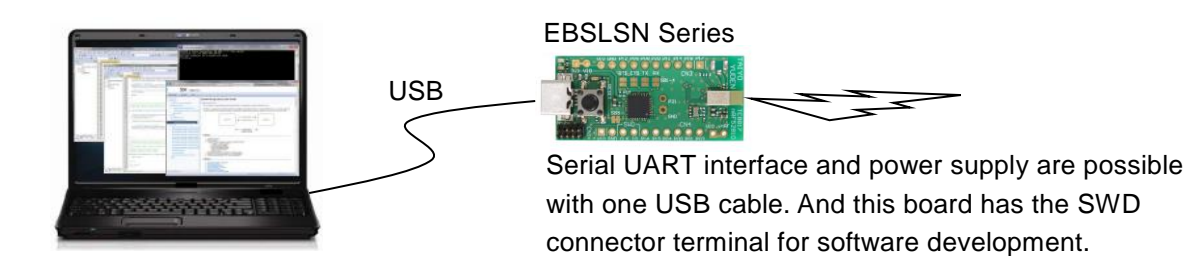

# Mounted module

EYSLSN (8.55mm x 3.25mm x 1.00mm\_MAX)

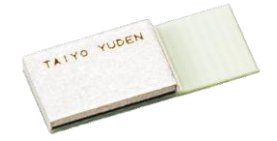

Nordic nRF52810 / ARM® Cortex™-M4 32 bit processor 28-pin Land Grid Array / 15GPIOs / SWD

- Basic Module - EYSLSNZWW Taiyo Yuden writes firmware for S112 (EYSLSNZWW) SoftDevice to this product. The user can develop unique application for the module.

## **Content**

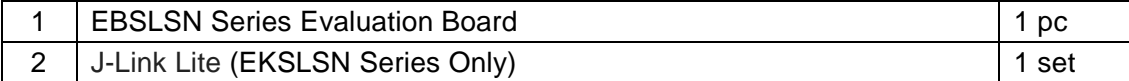

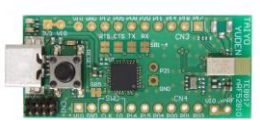

1. EBSLSN 2. EKSLSN

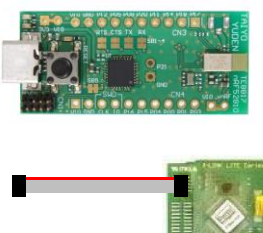

### TAIYO YUDEN CO., LTD.

### Evaluation board circuit schematic

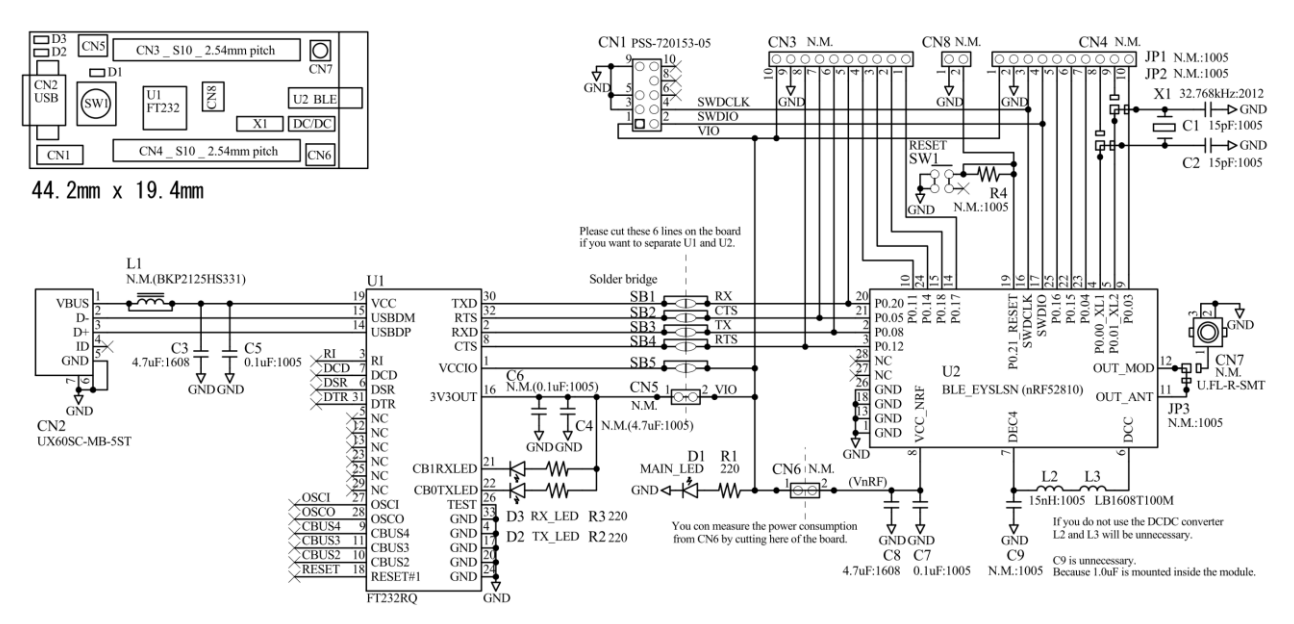

# Evaluation board layout

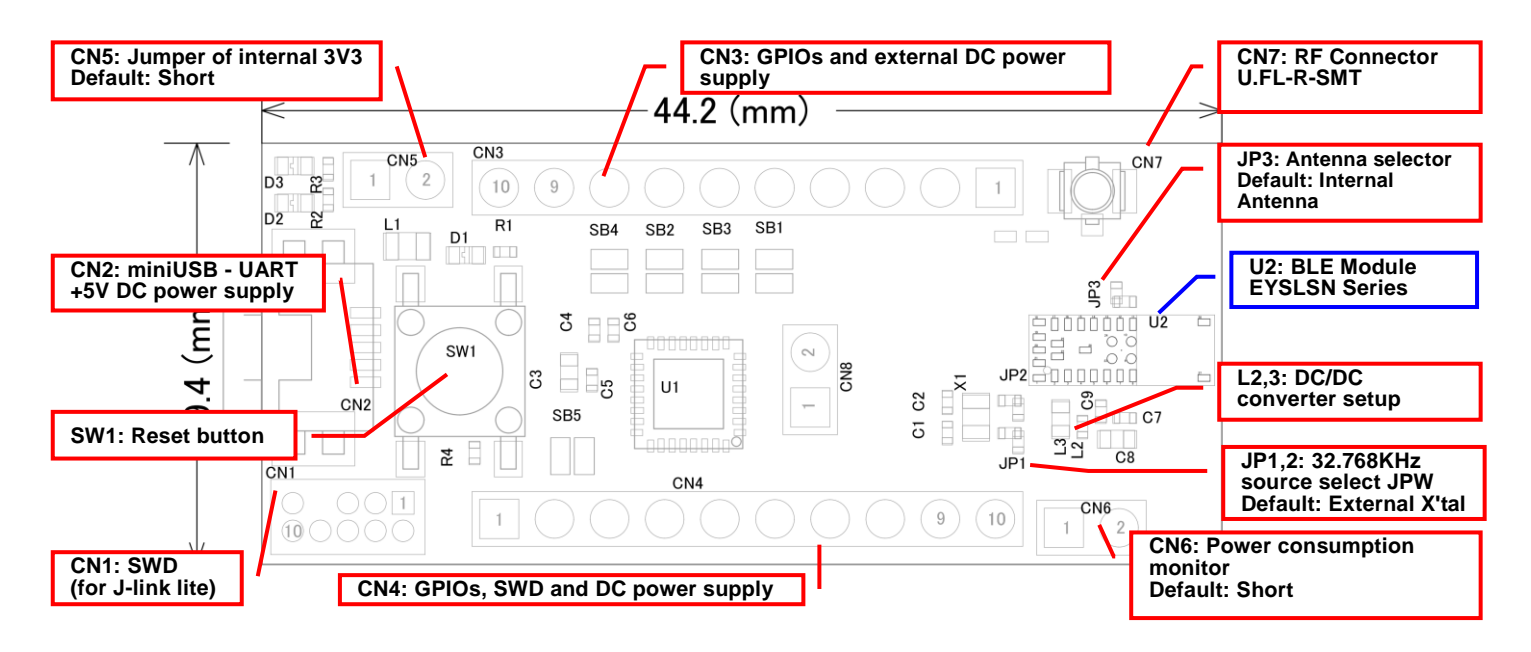

**1)** All pin headers are 2.54mm pitch. And distance between **CN3** and **CN4** is **15.24mm**.

- **2) CN3-CN8, C4, C6, C9, R4, L1, JP1-JP3, SB1-5** are not mounted (N.M.).
- **3) D1 (LED):** 3.3V Indicator
- **4) D2 (LED):** UART TX Indicator
- **5) D3 (LED):** UART RX Indicator
- **6) SW1 (Push button):** Module Reset (active low)

# **Silkscreen Printing**

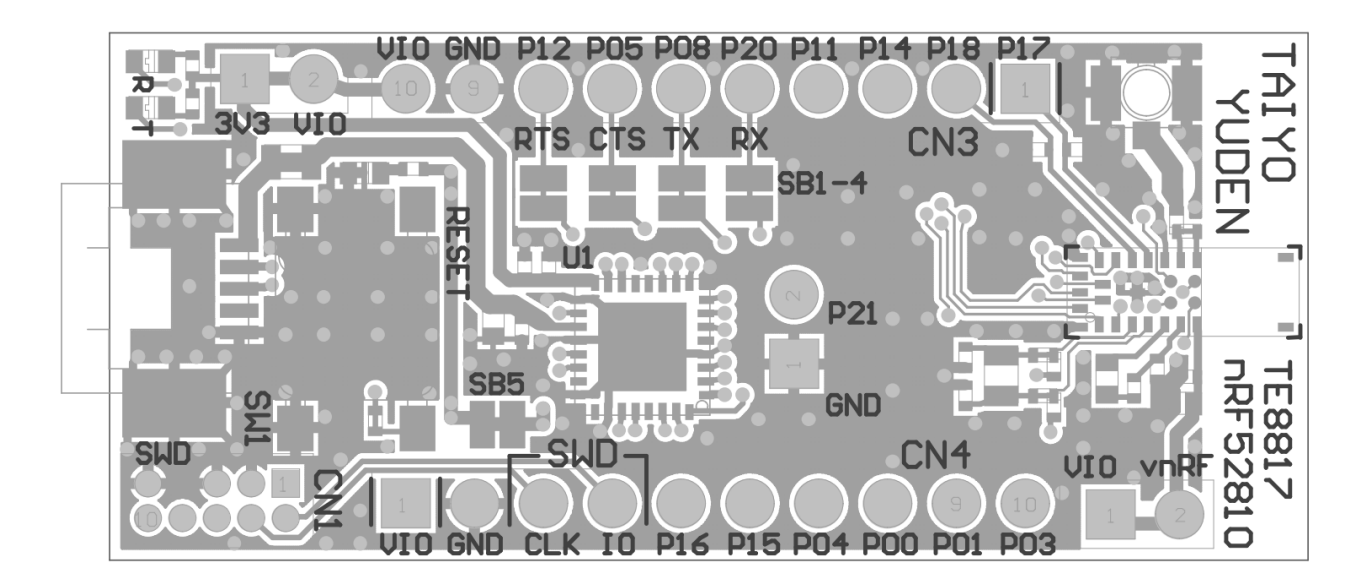

# **Pin Descriptions**

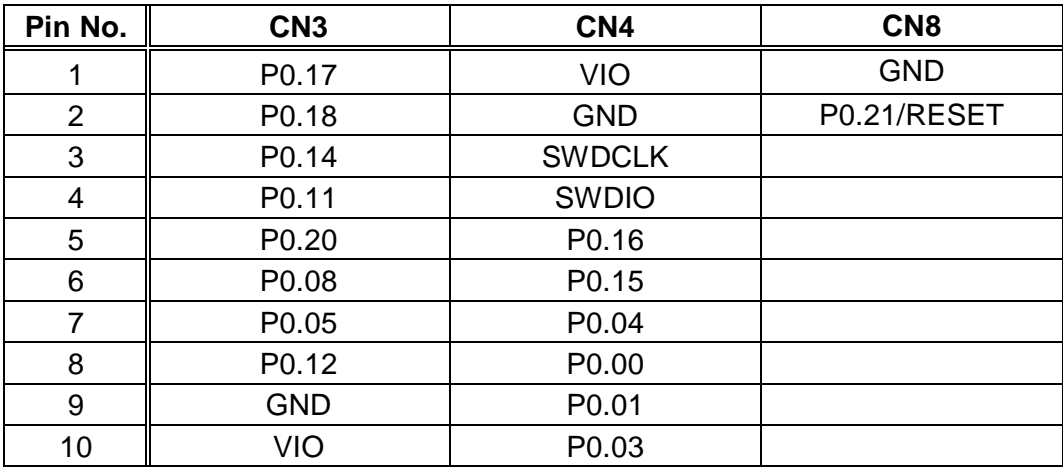

TAIYO YUDEN CO., LTD.

### How to use

It is very easy just to tie this board to the PC with a USB cable. It is not necessary to change the setting of the board. The power supply of the module supplies by default 3.3V from 3V3OUT of FT232RQ.

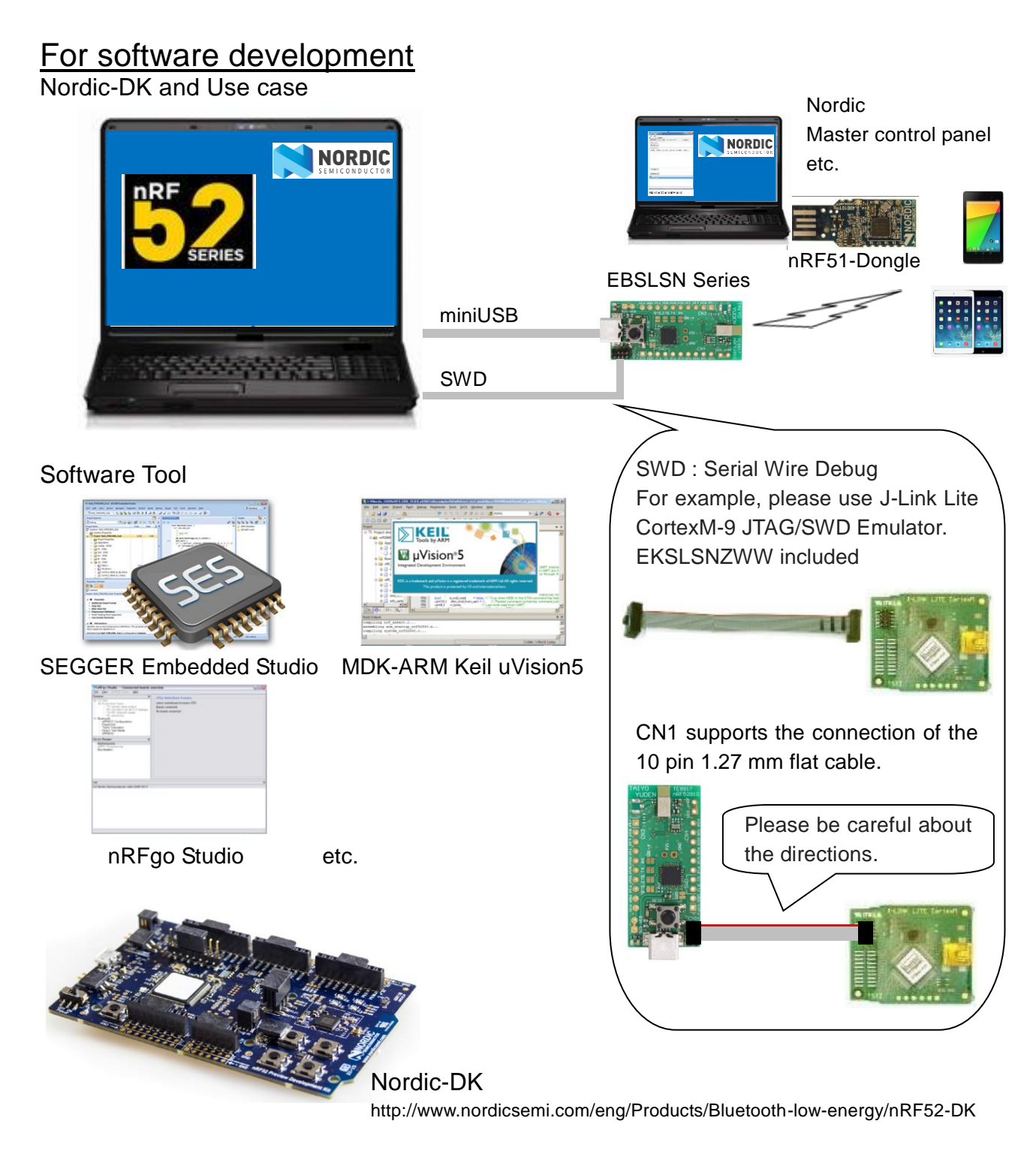

### MEMO

### **1) Current measurement**

To measure the current, please cut the shorting 1pin and 2 pin of CN6. And connect an ampere-meter between the pins of connector CN6 to monitor the current directly.

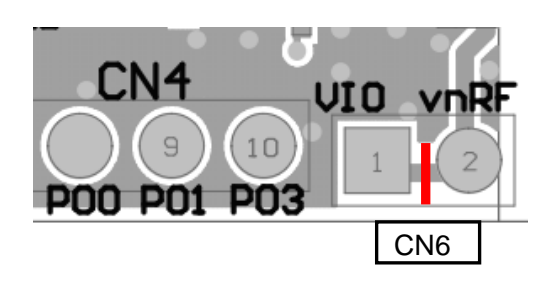

#### **2) About the power supply of the module**

When you use external power supply, please supply power from 9pin and 10pin of CN3. On this configuration, you cut short circuit 1pin and 2pin of CN5 and should separate 3V3OUT of FT232RQ.

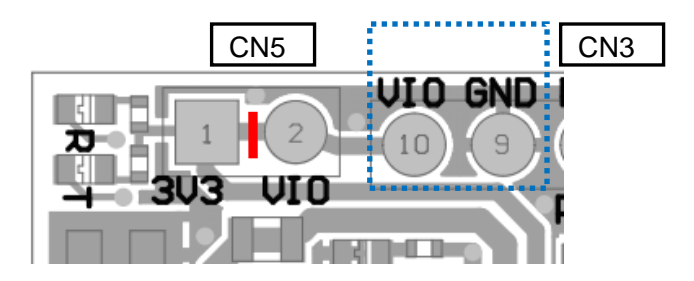

### **3) USB to serial UART interface**

It needs to install driver of FT232RQ to use USB for UART interface. The drivers are available on FTDI website.

http://www.ftdichip.com/Drivers/D2XX.htm

In addition, by the application development, please assign GPIO as follows.

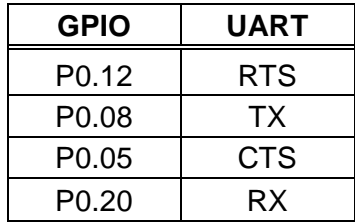

### 27-Feb.2019 Ver.1.0

TAIYO YUDEN CO., LTD.

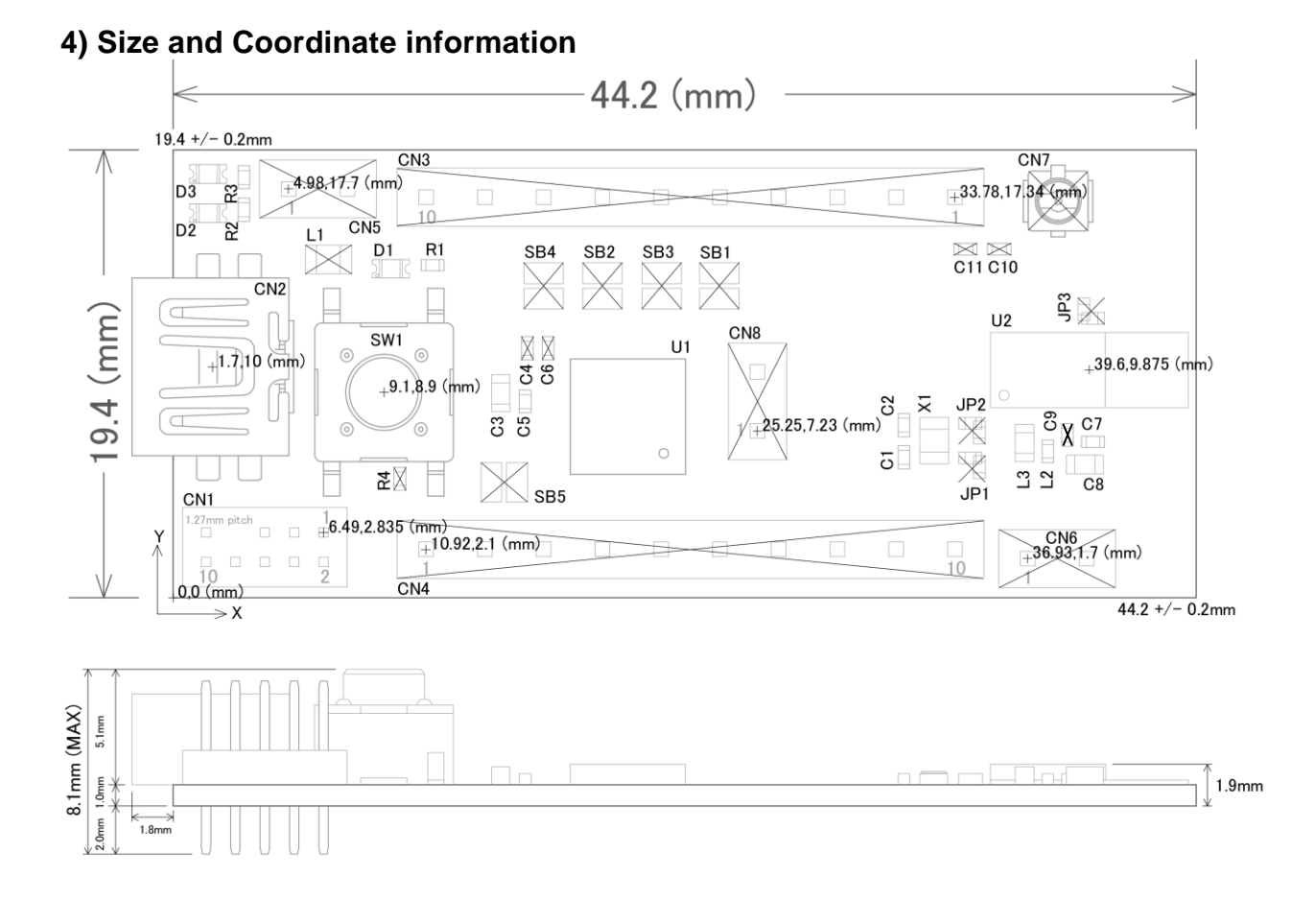

TAIYO YUDEN CO., LTD.

### Important notes

#### **32kHz Clock**

This module does not installed 32.768kHz crystal. In case of operating without external crystal, please modify sdk\_config.h in order to enable internal 32.768kHz RC oscillator (32k RCOSC). The content may change depending on the SDK you use.

--sdk\_config.h-- (In case of SDK14.2)

// <o> CLOCK\_CONFIG\_LF\_SRC - LF Clock Source // <0=> RC // <1=> XTAL  $// <2 =>$  Synth #ifndef CLOCK\_CONFIG\_LF\_SRC #define CLOCK\_CONFIG\_LF\_SRC 0 #endif

//==========================================================

// <h> Clock - SoftDevice clock configuration //========================================================== // <o> NRF\_SDH\_CLOCK\_LF\_SRC - SoftDevice clock source. // <0=> NRF\_CLOCK\_LF\_SRC\_RC // <1=> NRF\_CLOCK\_LF\_SRC\_XTAL // <2=> NRF\_CLOCK\_LF\_SRC\_SYNTH #ifndef NRF\_SDH\_CLOCK\_LF\_SRC #define NRF\_SDH\_CLOCK\_LF\_SRC 0 #endif

// <o> NRF\_SDH\_CLOCK\_LF\_RC\_CTIV - SoftDevice calibration timer interval. #ifndef NRF\_SDH\_CLOCK\_LF\_RC\_CTIV #define NRF\_SDH\_CLOCK\_LF\_RC\_CTIV 16 #endif

// <o> NRF\_SDH\_CLOCK\_LF\_RC\_TEMP\_CTIV - SoftDevice calibration timer interval under constant temperature. // <i> How often (in number of calibration intervals) the RC oscillator shall be calibrated // <i> if the temperature has not changed. #ifndef NRF\_SDH\_CLOCK\_LF\_RC\_TEMP\_CTIV #define NRF\_SDH\_CLOCK\_LF\_RC\_TEMP\_CTIV 2 #endif

// <o> NRF\_SDH\_CLOCK\_LF\_XTAL\_ACCURACY - External crystal clock accuracy used in the LL to compute timing windows.

// <0=> NRF\_CLOCK\_LF\_XTAL\_ACCURACY\_250\_PPM // <1=> NRF\_CLOCK\_LF\_XTAL\_ACCURACY\_500\_PPM // <2=> NRF\_CLOCK\_LF\_XTAL\_ACCURACY\_150\_PPM // <3=> NRF\_CLOCK\_LF\_XTAL\_ACCURACY\_100\_PPM // <4=> NRF\_CLOCK\_LF\_XTAL\_ACCURACY\_75\_PPM // <5=> NRF\_CLOCK\_LF\_XTAL\_ACCURACY\_50\_PPM // <6=> NRF\_CLOCK\_LF\_XTAL\_ACCURACY\_30\_PPM // <7=> NRF\_CLOCK\_LF\_XTAL\_ACCURACY\_20\_PPM

#ifndef NRF\_SDH\_CLOCK\_LF\_XTAL\_ACCURACY #define NRF\_SDH\_CLOCK\_LF\_XTAL\_ACCURACY 0 #endif

Note that when you choose to use the RC oscillator, it will add around 2uA average current consumption compared to a 20ppm external crystal.

ANT specification requires +/-50ppm accuracy for 32.768kHz clock. There is a possibility that the internal RC oscillator does not meet to the specification.